## Clients' First Month with Property Management

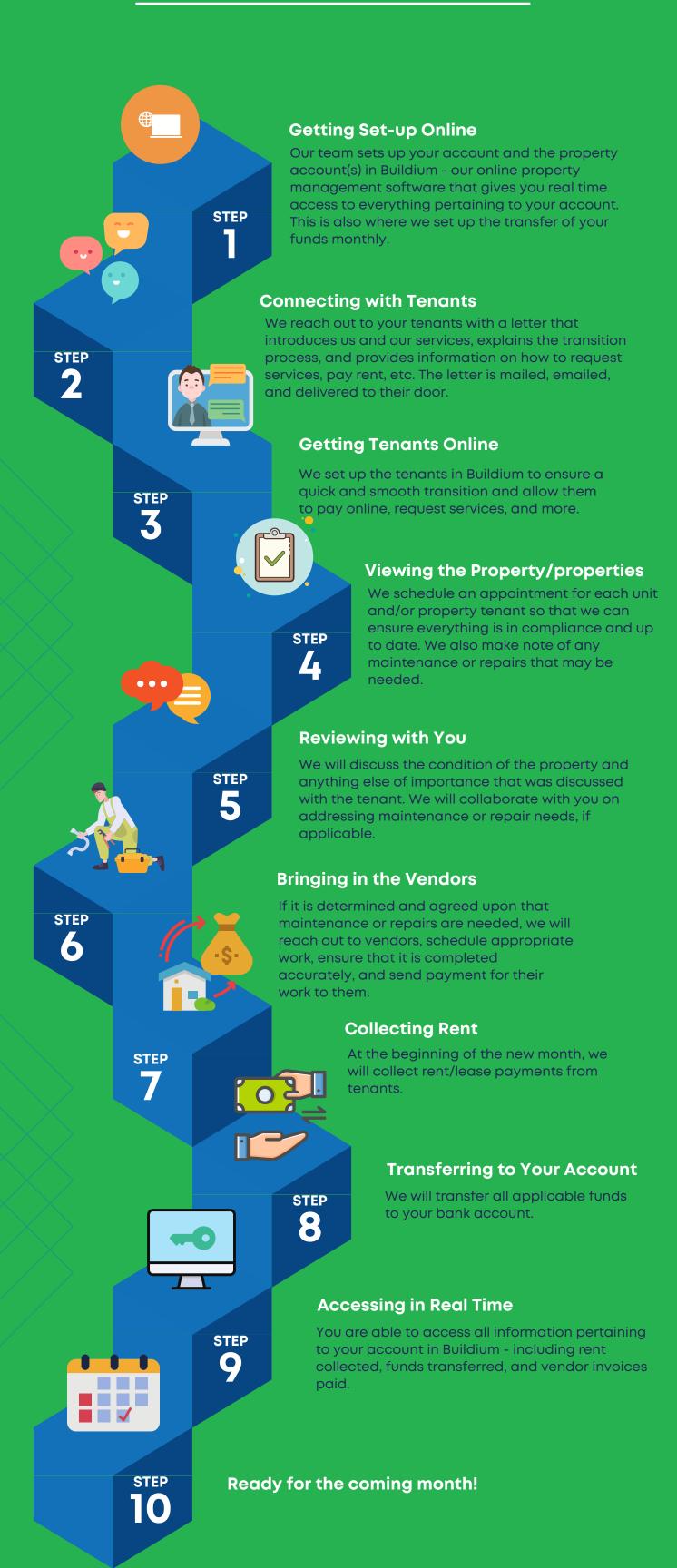